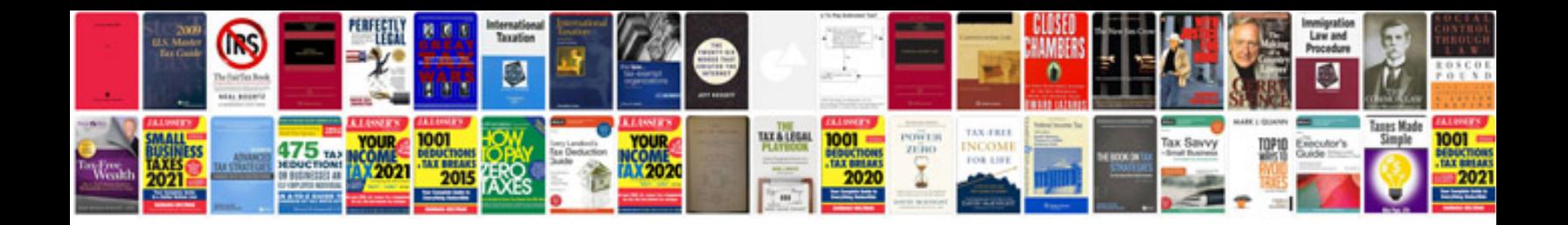

**Ktm service manual**

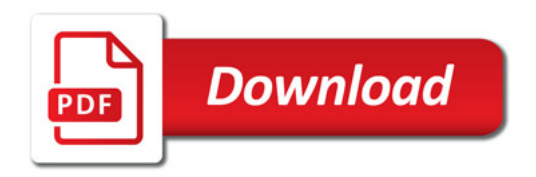

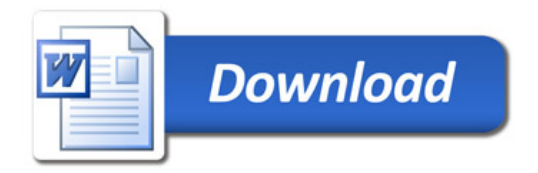